# **PEERNET Convert to PDF 4.0**

Create PDF files from any Windows application.

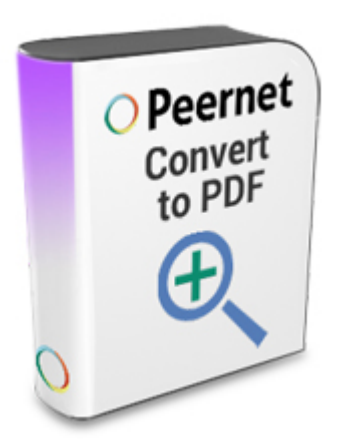

#### **OVERVIEW**

**Problem:** - You need a fast, reliable way to create PDF documents from the programs you use everyday.

**Problem Solved:** - Designed to work with any Windows program that can print, Convert to PDF gives you complete control over the PDF documents you create. Customize as you create with easily-accessed options. Integrate your PDF creation with your business workflow with prompt-free and fully automated PDF creation. You'll be creating PDF files in seconds.

### **FREE EVALUATION**

Try it before you buy with our no-obligation 30-day trial. The trial is fully functional, with the exception that all pages are stamped with the phrase "Evaluation Copy" until purchased. Product support is available for the duration of the evaluation period.

#### **SUPPORTED PLATFORMS**

Both 32-bit and 64-bit operating systems are supported where applicable.

- $\bullet$ Microsoft® Windows 10
- Microsoft® Windows Server 10
- Microsoft® Windows 8
- Microsoft® Windows Server 2012
- Microsoft® Windows 7
- Microsoft® Windows Server 2008 R2  $\bullet$
- Microsoft® Vista
- Microsoft® Windows 2008 Server  $\bullet$
- Microsoft® Windows 2003 Server
- Microsoft® Windows XP
- Citrix® MetaFrame®

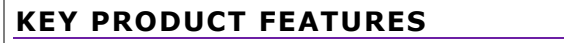

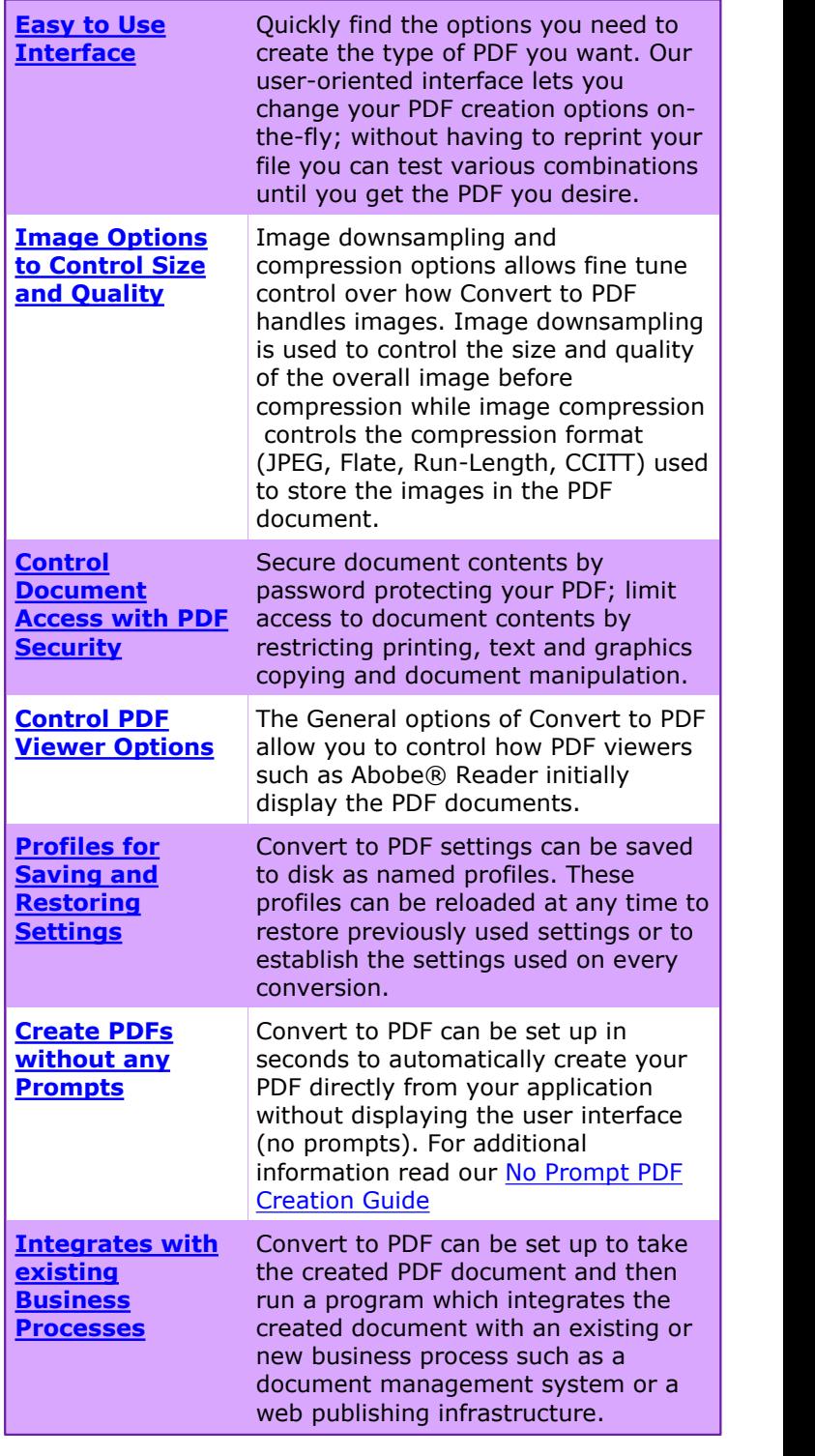

# **CONTACT INFORMATION**

Please contact us with any comments, feedback, or if you require more information.

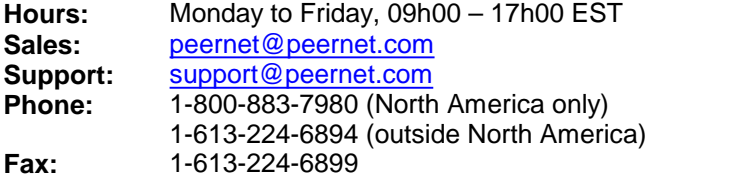

# **FOR MORE INFORMATION**

#### **Try Convert to PDF Now!**

[www.peernet.com/convert-to-pdf/try.html](http://www.peernet.com/convert-to-pdf/try.html)

**Convert to PDF Home Page**

[www.peernet.com/convert-to-pdf/index.html](http://www.peernet.com/convert-to-pdf/index.html)

**Convert to PDF Product Pricing**

[www.peernet.com/convert-to-pdf/pricing.html](http://www.peernet.com/convert-to-pdf/pricing.html)

**Convert to PDF How To Articles**

[www.peernet.com/conversion-software/convert-to-pdf/how-tos/](http://www.peernet.com/conversion-software/convert-to-pdf/how-tos/)